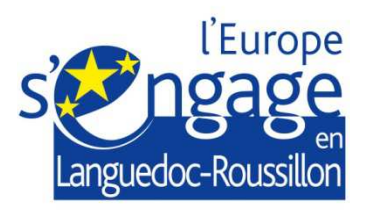

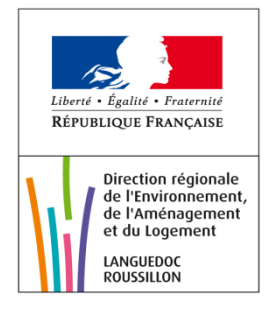

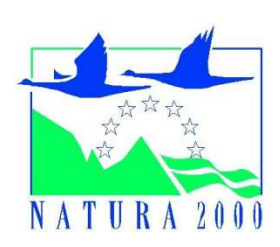

# Référentiel Natura 2000 – DREAL LR

# Cahier des charges pour le traitement informatique et la cartographie des données géographiques des sites Natura 2000 en Languedoc-Roussillon

Mars 2012

Préambule :

Cette partie du cahier des charges régional fixe les modalités d'élaboration et de restitution des documents d'objectifs dans la région Languedoc-Roussillon au niveau des données SIG et de leurs métadonnées.

# **Sommaire**

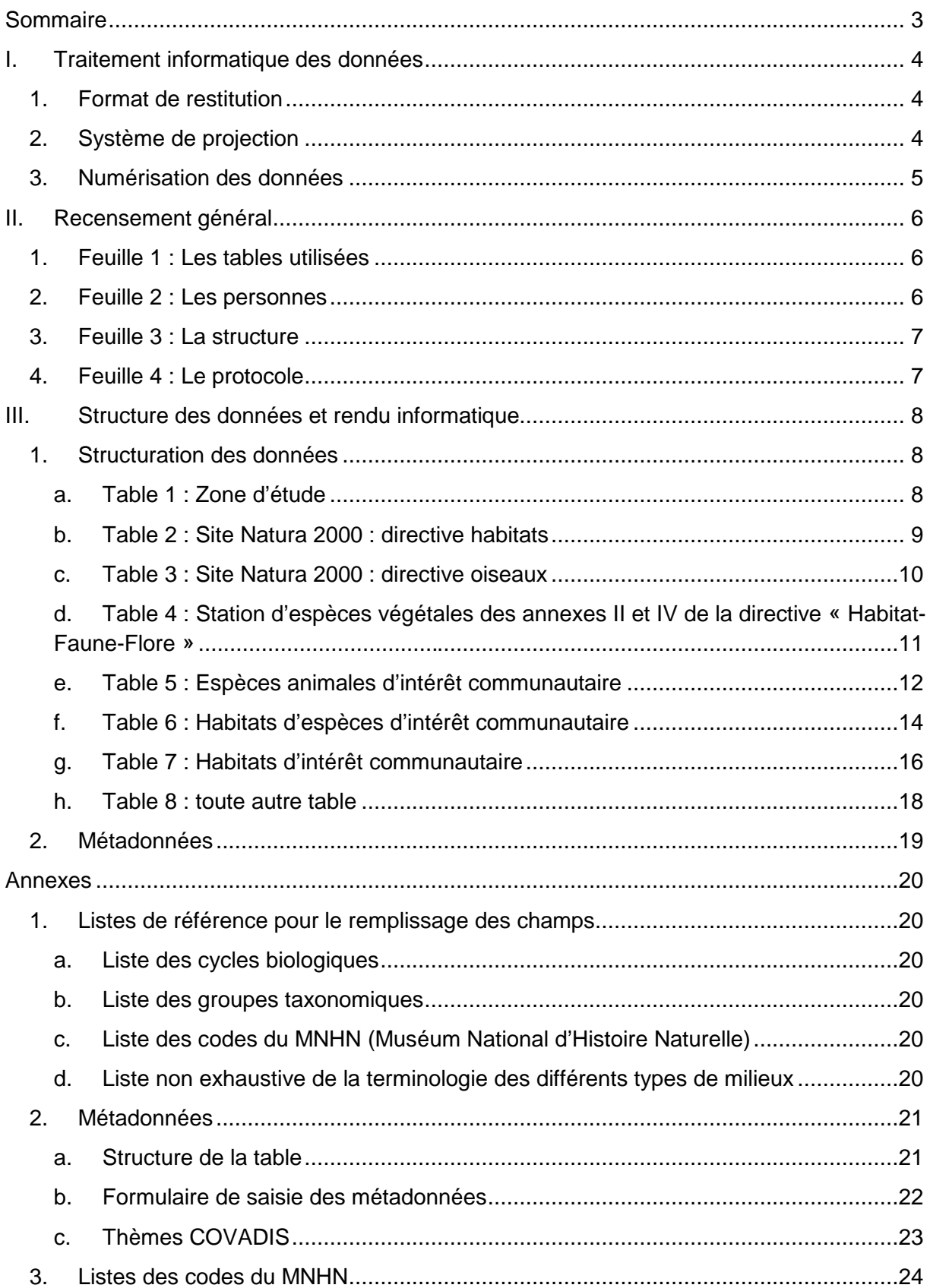

**Pour assurer une homogénéité de l'ensemble des données cartographiques relatives aux documents d'objectifs des sites Natura 2000 du Languedoc-Roussillon, et permettre ainsi des comparaisons et/ou des agrégations régionales et un suivi dans le temps, il est impératif de respecter les règles qui suivent pour la fourniture des données cartographiques associées aux documents d'objectifs.** 

# **I. Traitement informatique des données**

## *1. Format de restitution*

Les données issues des inventaires sont retournées sous format numérique, géoréférencées et leurs tables clairement complétées. Elles sont communiquées dans le format d'un logiciel SIG compatible avec MapInfo. Les descripteurs d'objets supplémentaires éventuellement nécessaires à l'opérateur figureront dans des tables séparées qui pourront alors faire l'objet d'une jointure avec ces tables géographiques.

> Formats de données spatiales à transmettre : **MIF/MID** ou tables MapInfo (**TAB, MAP, ID, DAT**)

Formats de restitution des bases de données : **MDB, ODB, XLS** 

De plus, chaque table ne doit comporter qu'**un seul et unique type de géométrie** (ligne, point, polygone ou surface).

## *1.1 Rendu des cartographies*

#### a. Au format MapInfo

Une cartographie par document au format MapInfo « .WOR ». En effet, en complément des tables demandées dans cette annexe SIG, les cartes sont également à fournir en document MapInfo : « .WOR ».

#### b. Au format Image

Un export de cartographie MapInfo (.WOR) devra se faire au format « .JPEG » avec une résolution de 150 dpi. (Fichier / Exporter vers une image / enregistrer en « .JPEG »).

## *2. Système de projection*

En cohérence avec les critères fixés par l'union européenne, toutes les couches cartographiques sont fournies dans le système **Français RGF 93 – Méridien de Greenwich (Borne Europe) en projection Lambert 93 (Borne Europe)** (EPSG : 2154) et les données surfaciques sont calculées en utilisant la **méthode « cartésienne »**.

Si les systèmes de coordonnées utilisés pendant la réalisation des travaux sont différents, les couches cartographiques et les coordonnées contenues dans les bases de données doivent être converties en Lambert 93. Les versions récentes des logiciels de SIG usuels effectuent correctement ces conversions.

# *3. Numérisation des données*

La numérisation des données est une étape importante pour la qualité de celles-ci par la suite, il est donc indispensable de soigner cette phase de travail.

La numérisation des données doit se faire avec le plus de précision possible : une distance moyenne entre les nœuds d'environ 75m est attendue en cas de rendu au 1/25 000, d'environ 25m en cas de zoom au 1/5 000.

Les polygones ont des relations strictement topologiques, c'est-à-dire que chaque point de l'espace sera dans un polygone unique et chaque contour sera parfaitement jointif.

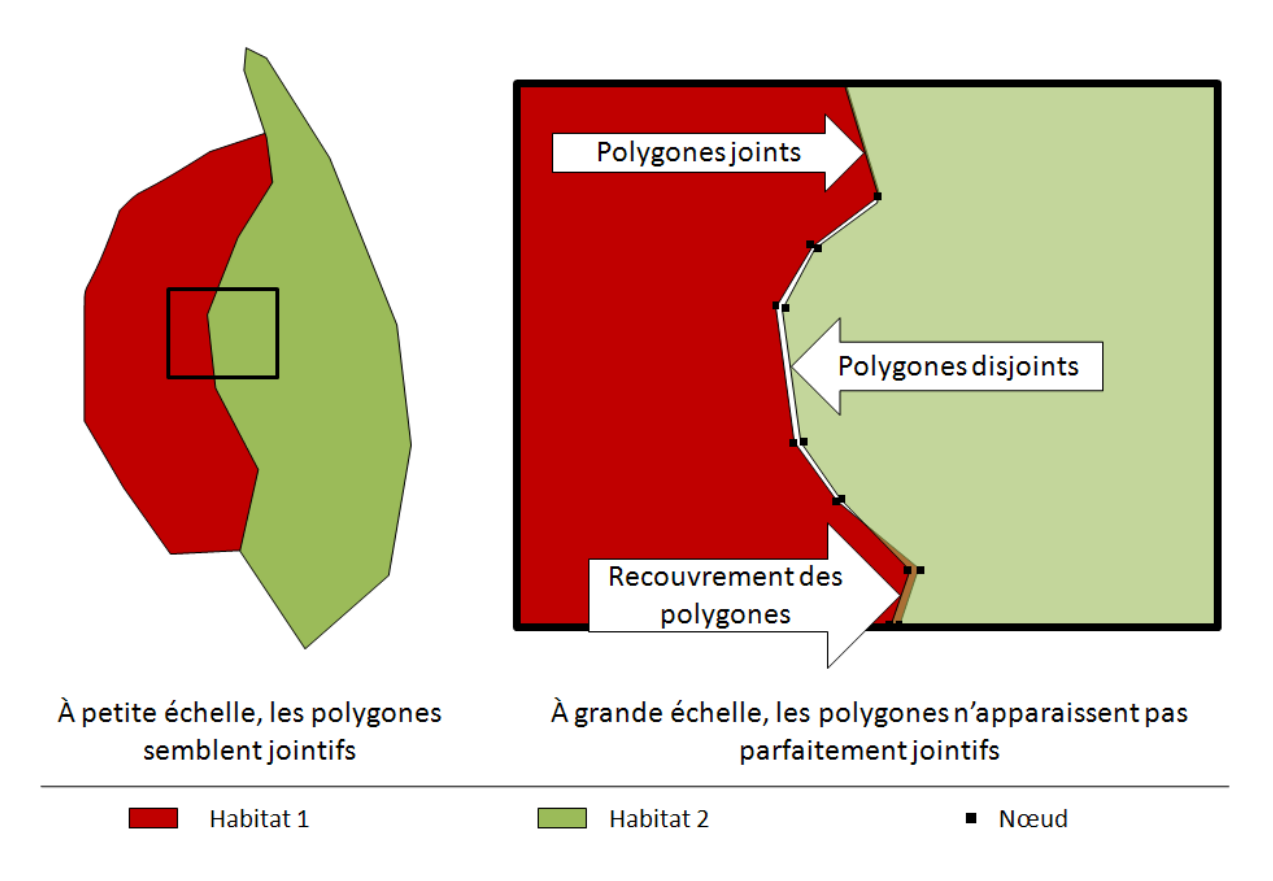

L'échelle de numérisation doit être grande afin d'éviter ce type d'erreur.

Les logiciels sont dotés d'outils capables soit de joindre les sommets des autres polygones automatiquement soit de construire des polygones par rapport aux autres.

# **II. Recensement général**

Un tableur contenant quatre feuilles pour recenser (disponible sur le site internet de la DREAL LR) devra être produit en suivant les modèles suivant:

- Une pour répertorier les tables utilisées dans l'étude du DOCOB
- Une pour répertorier les personnes ayant participé à la récolte des données
- Une pour répertorier les structures ayant participé à la récolte des données
- Une pour mentionner les protocoles utilisés pour la récolte des données

## *1. Feuille 1 : Les tables utilisées*

Un recensement des tables utilisées dans le DOCOB sera créé à l'aide d'un tableur, ces tables seront rassemblées en thématiques (le nom de la thématique sera le nom dans l'entête de la colonne) :

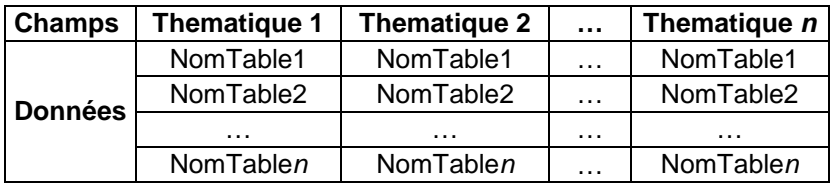

## *2. Feuille 2 : Les personnes*

La feuille "personne" est utile pour lister l'ensemble des personnes, auteurs des données produites ou utilisées dans le cadre de cette étude. Le but étant de ne pas déposséder l'observateur de sa donnée. Toutefois, il est possible que les contributeurs d'une structure n'apparaissent pas et que la paternité des données incombe à la structure.

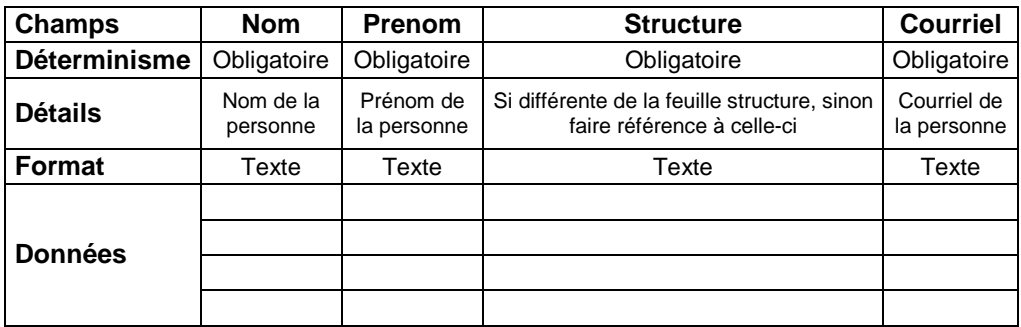

# *3. Feuille 3 : La structure*

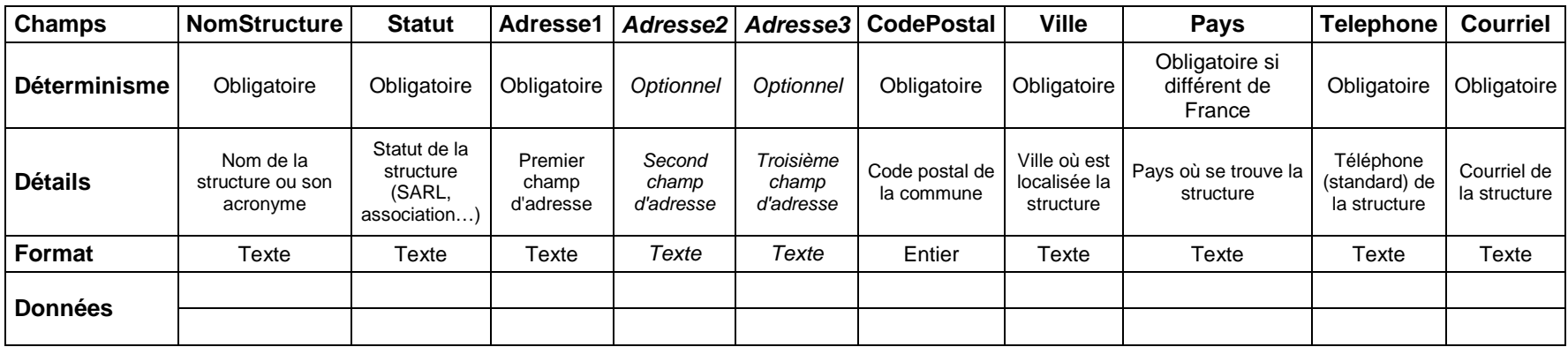

# *4. Feuille 4 : Le protocole*

Cette feuille permet de lister les protocoles qui ont été utilisés pour récolter tout ou une partie des données restituées. Les champs à renseigner dans la feuille "protocole" sont les suivants :

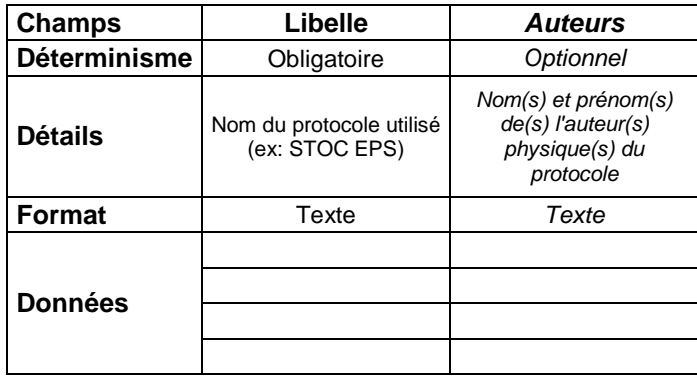

# **III. Structure des données et rendu informatique**

# *1. Structuration des données*

Les tables ci-après constituent les données de base à fournir dans le cadre de l'élaboration du document d'objectifs.

Leurs caractéristiques doivent donc **obligatoirement** être respectées par l'opérateur et ses sous-traitants.

Le « x » contenu dans le nom des différentes tables correspond au type de géométrie utilisé. Ainsi, il conviendra de le remplacer par la lettre correspondant :

- l pour ligne
- p pour point
- s pour surface/polygone

Les « n » correspondent au numéro du site dont fait partie la table.

Il conviendra ici de choisir les tables habitats et/ou espèces en fonction du type de site.

Les tables supplémentaires qui seront produites devront suivre la structure du modèle de la table 7 et être décrites dans la feuille de description des métadonnées. Il est possible de créer autant de tables que nécessaire pour peu que les métadonnées associées à chacune de ces couches soient correctement renseignées.

#### a. Table 1 : Zone d'étude

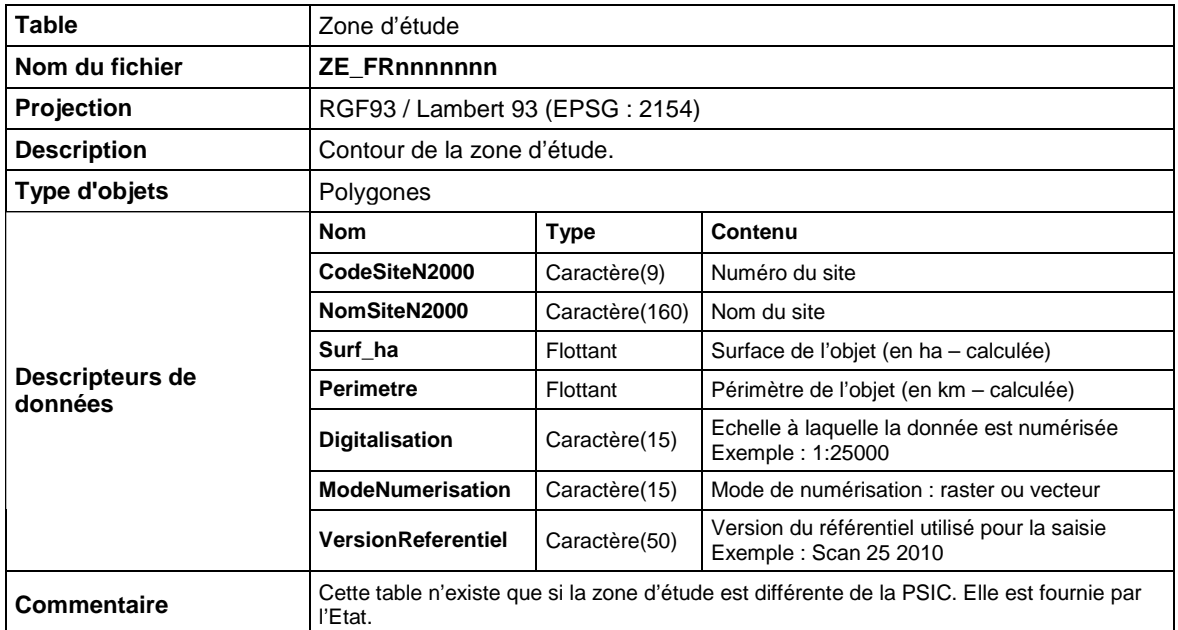

Selon la nature du document d'objectifs concerné par le présent cahier des charges, l'une ou l'autre des tables 2 et 3 est à fournir.

#### b. Table 2 : Site Natura 2000 : directive habitats

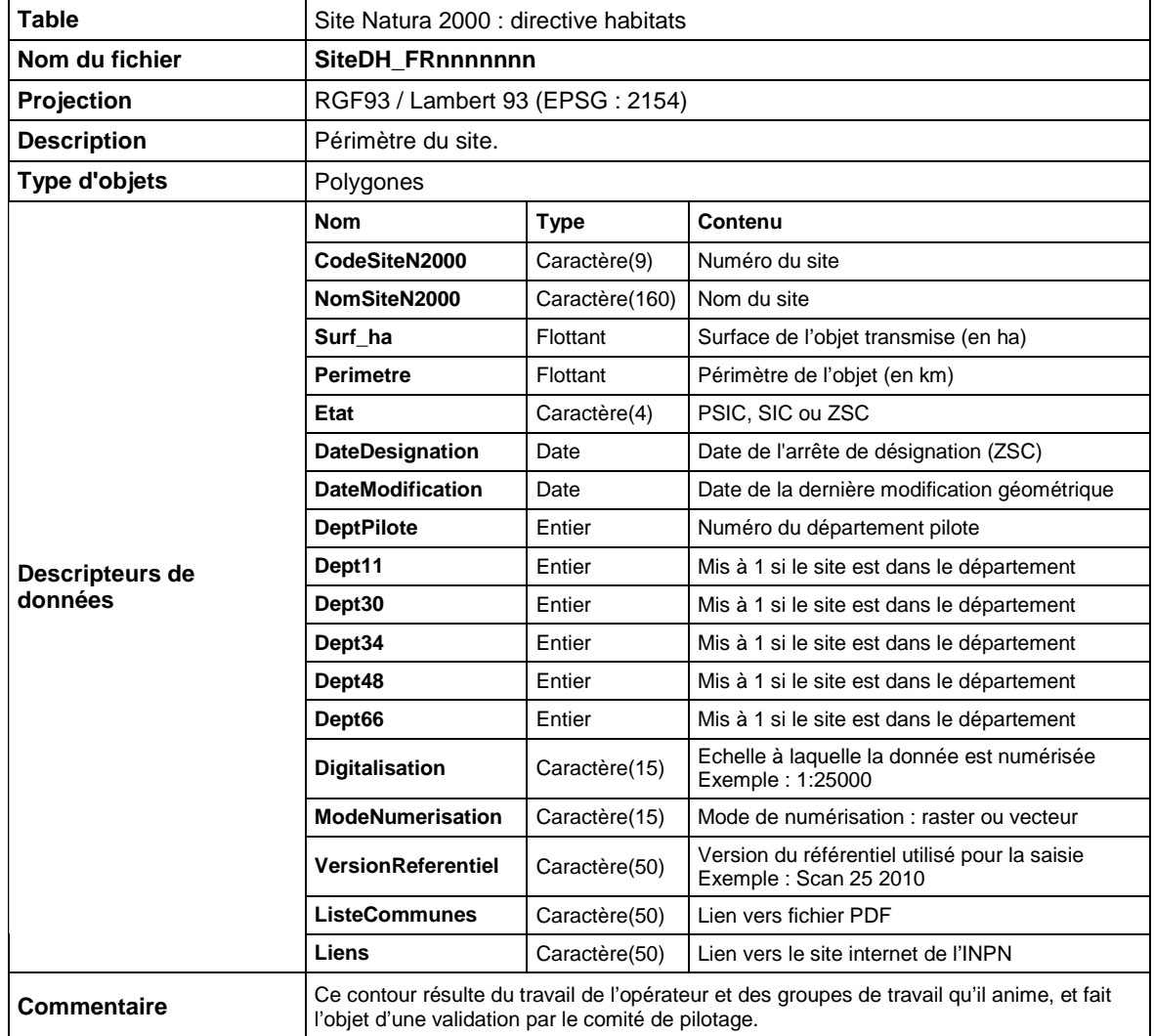

Une table par site est à fournir.

Le fichier pdf doit contenir la liste des communes concernées par le site et se nommera ListComDH\_FRnnnnnnn.pdf.

Le lien vers le site de l'INPN doit diriger vers le site Natura 2000 concerné. La liste des sites Natura 2000 est disponible à cette adresse : http://inpn.mnhn.fr/isb/site/natura2000/listeSites

#### c. Table 3 : Site Natura 2000 : directive oiseaux

Une table par site est à fournir.

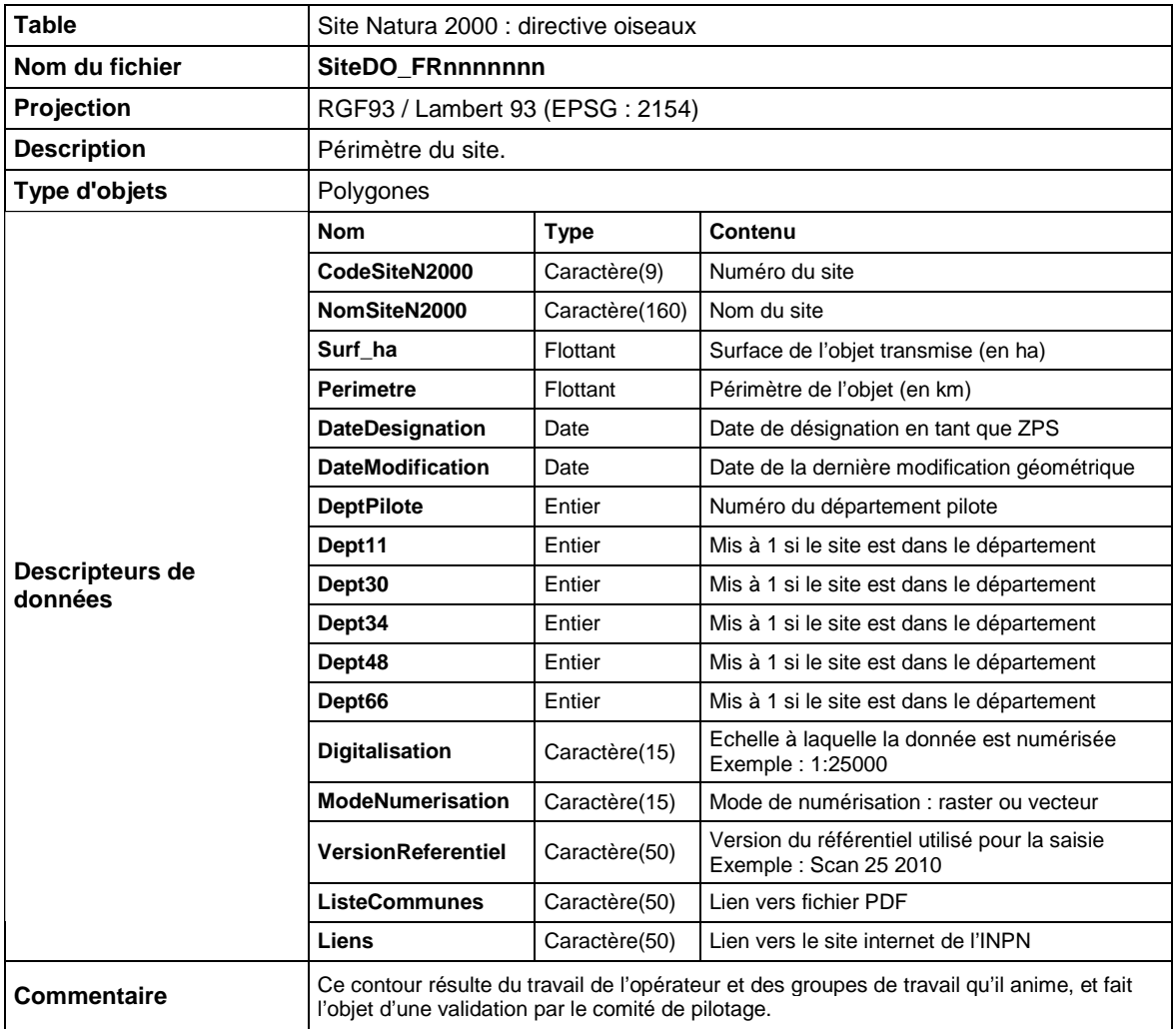

Le fichier pdf doit contenir la liste des communes concernées par le site et se nommera ListComDO\_FRnnnnnnn.pdf.

Le lien vers le site de l'INPN doit diriger vers le site Natura 2000 concerné. La liste des sites Natura 2000 est disponible à cette adresse : http://inpn.mnhn.fr/isb/site/natura2000/listeSites

## d. Table 4 : Station d'espèces végétales des annexes II et IV de la directive « Habitat-Faune-Flore »

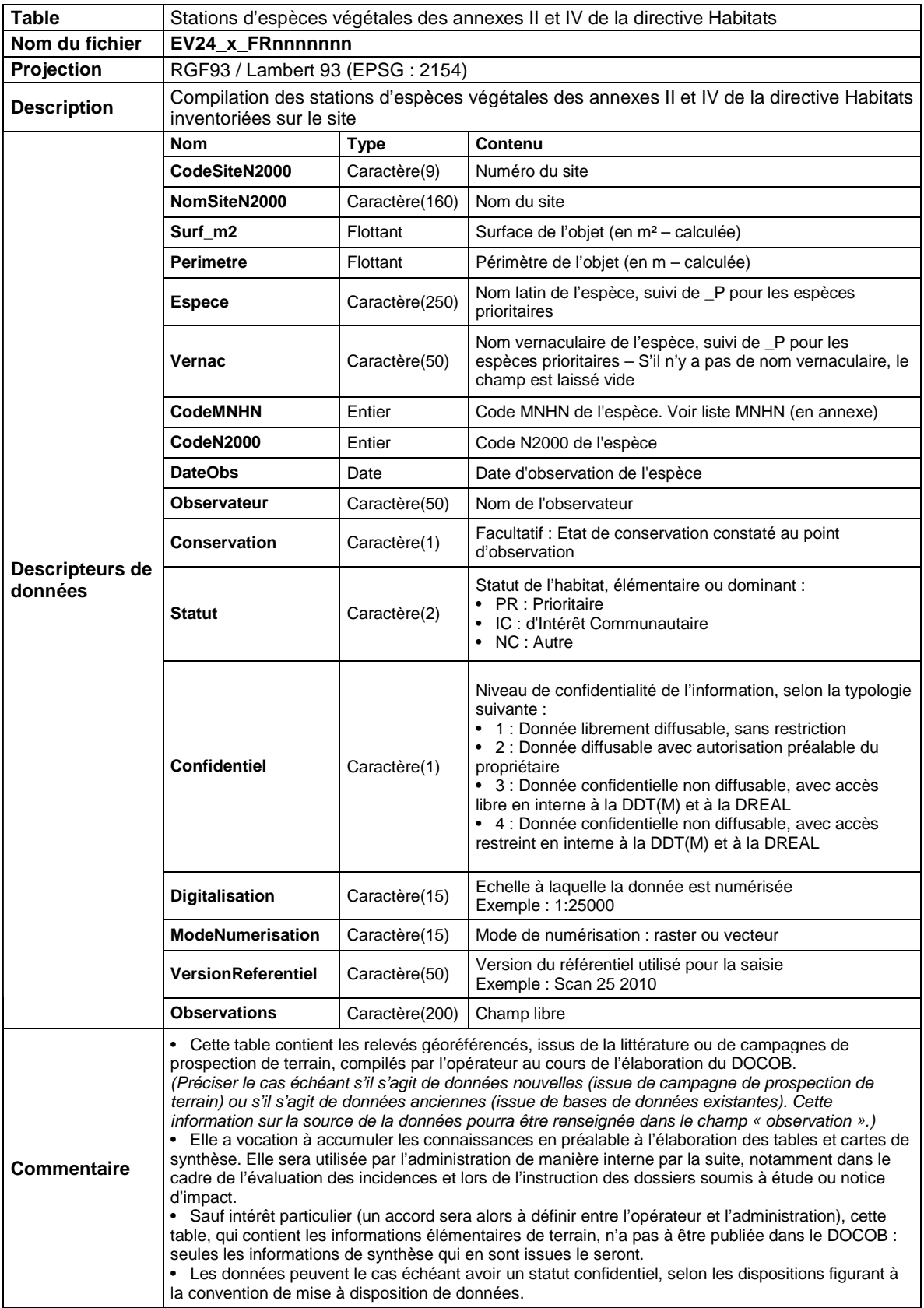

#### e. Table 5 : Espèces animales d'intérêt communautaire

Une table par espèce est à fournir. De plus, une seule période du cycle biologique est acceptée par polygone La structure de cette table s'étend sur deux pages.

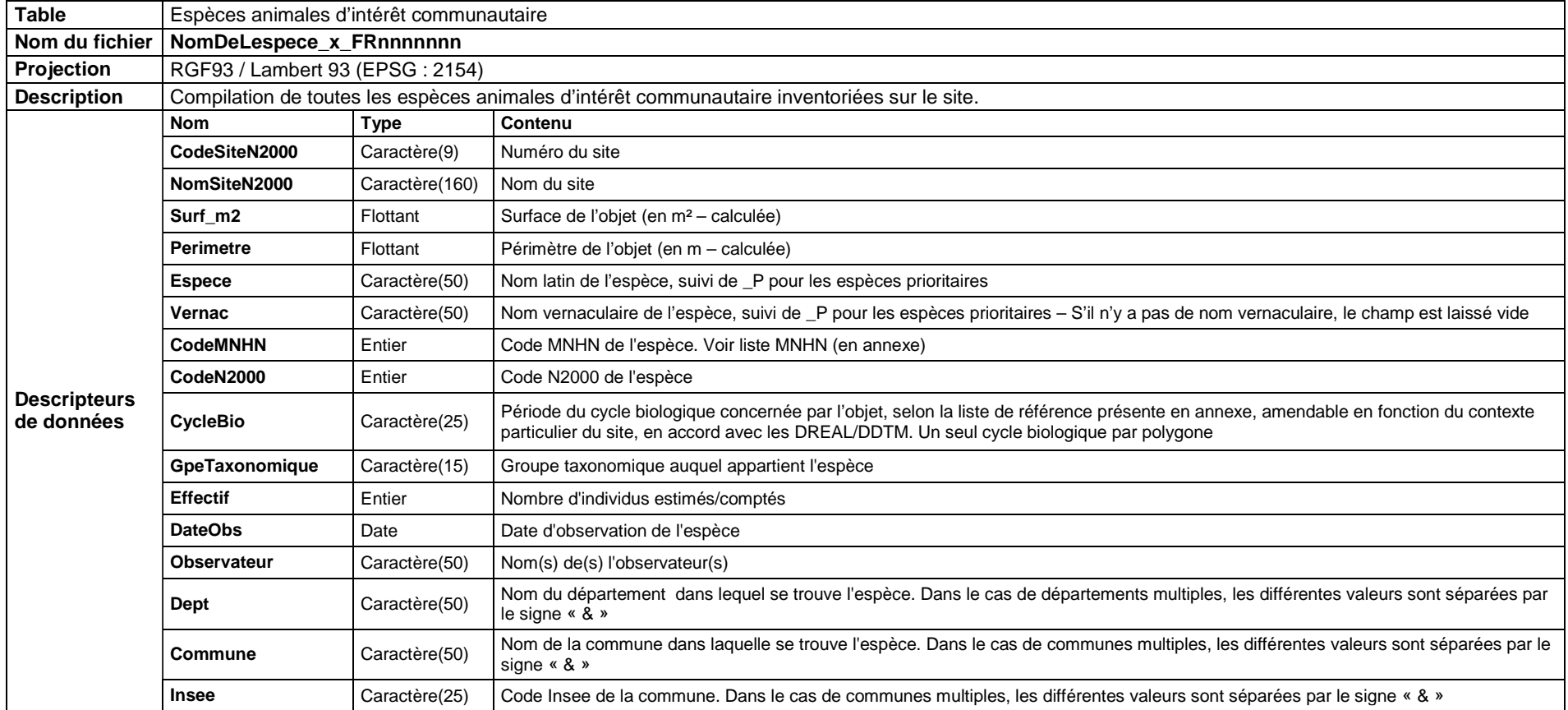

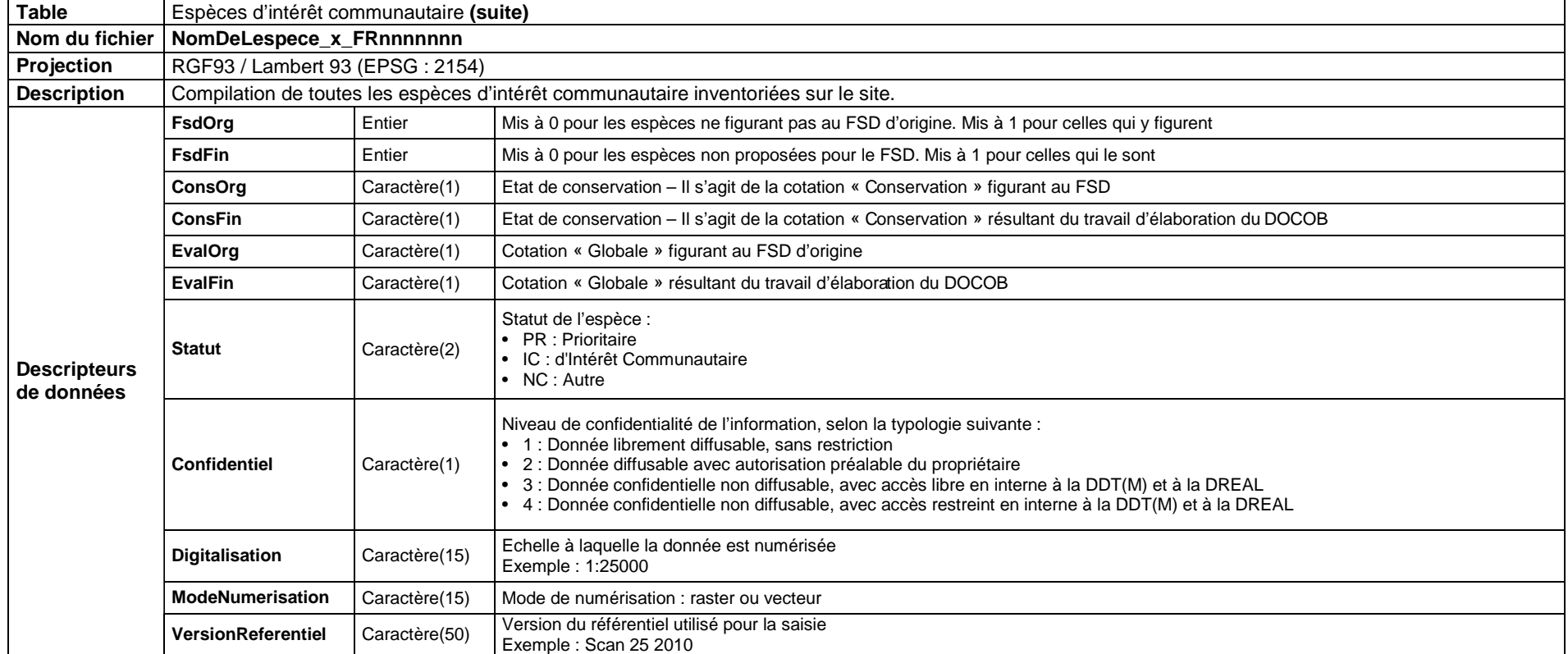

Les tables 'Espèces animales d'intérêt communautaire' et 'Habitats d'espèces d'intérêt communautaire' sont totalement différentes. La première table permet d'indiquer si l'on a vu ou pas l'animal, c'est-à-dire avoir vu l'animal ou un indice de sa présence en cet endroit précis. La deuxième table indique seulement l'habitat de l'espèce. Toutefois, une donnée peut être présente dans les deux tables.

Exemple : Si un oiseau est présent dans son nid, il sera marqué dans les deux tables.

f. Table 6 : Habitats d'espèces d'intérêt communautaire

La structure de cette table s'étend sur deux pages.

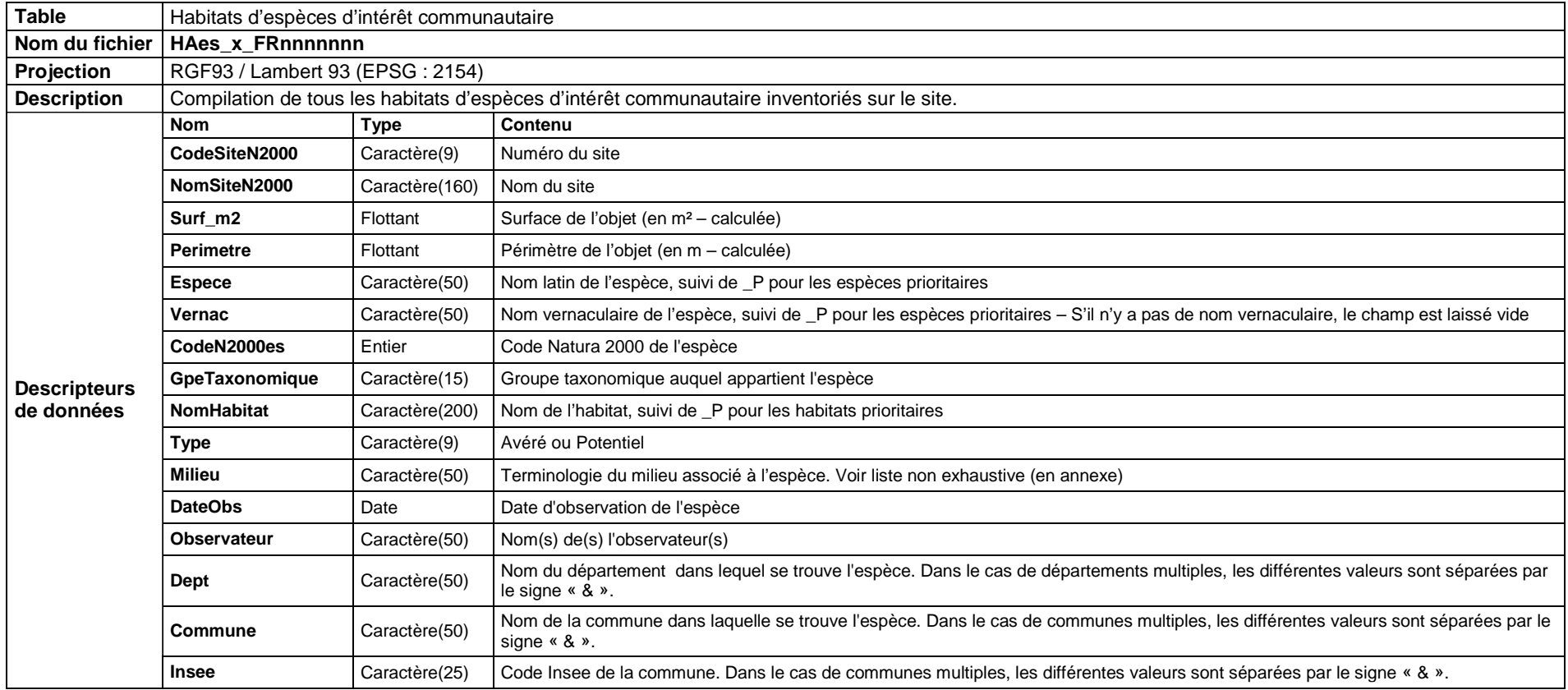

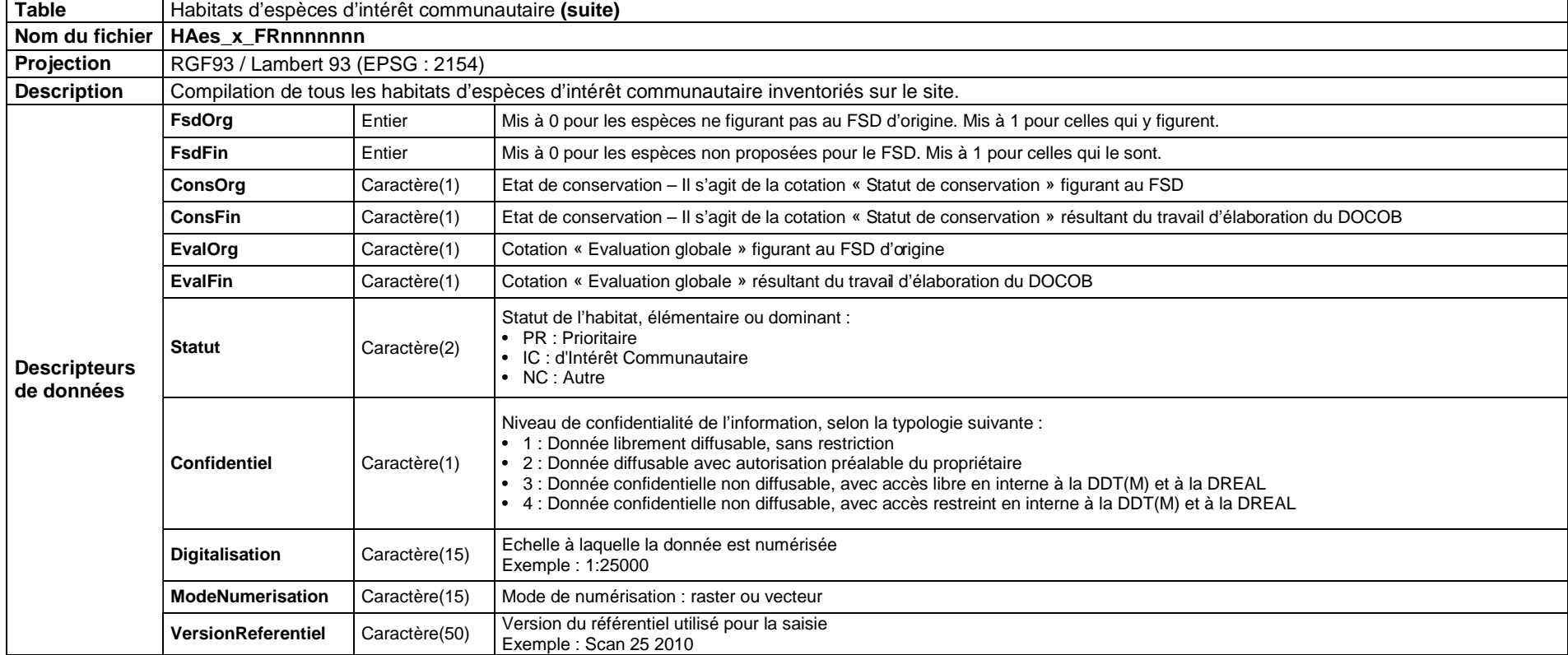

#### g. Table 7 : Habitats d'intérêt communautaire

Un polygone ne doit pas comporter plus de trois habitats. La structure de cette table s'étend sur deux pages.

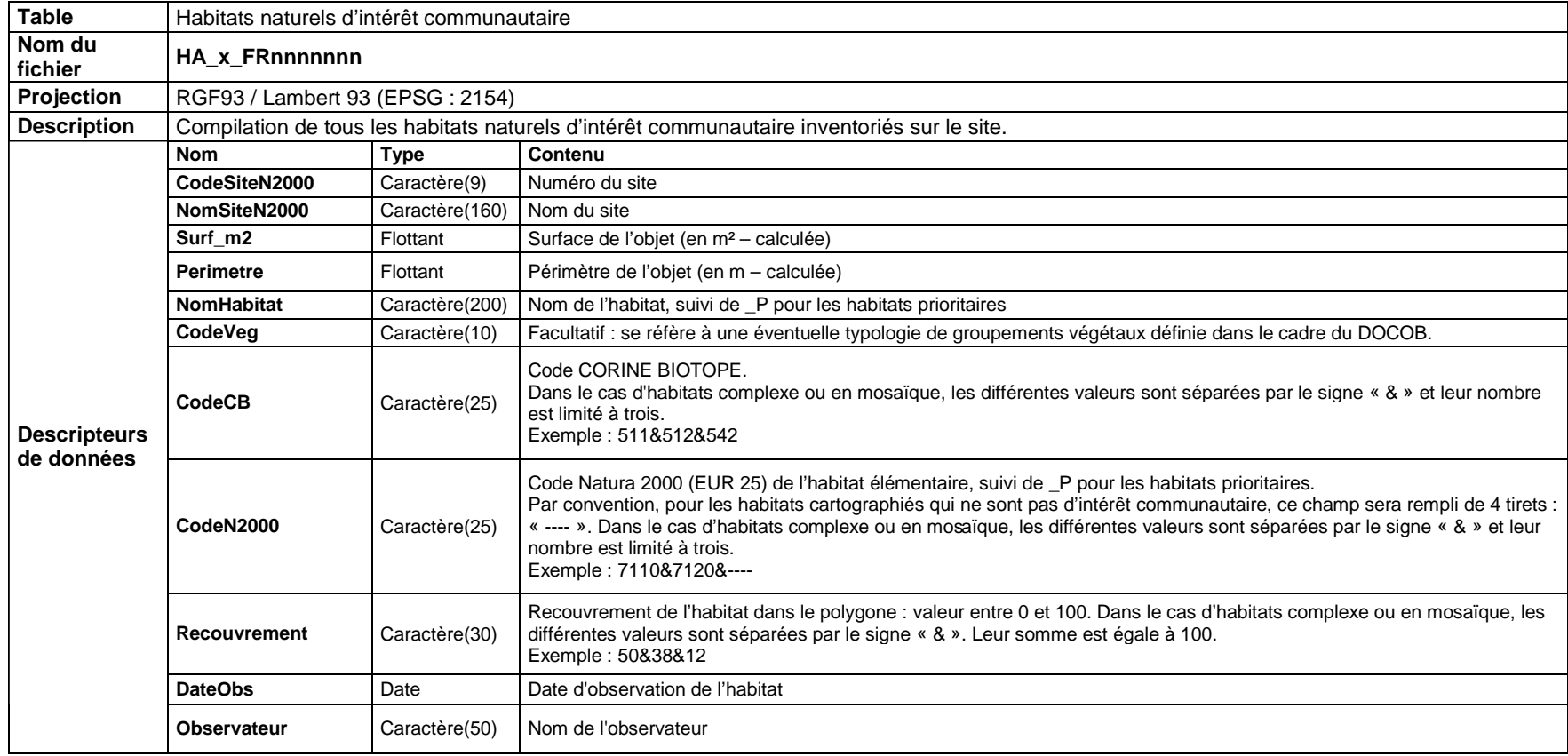

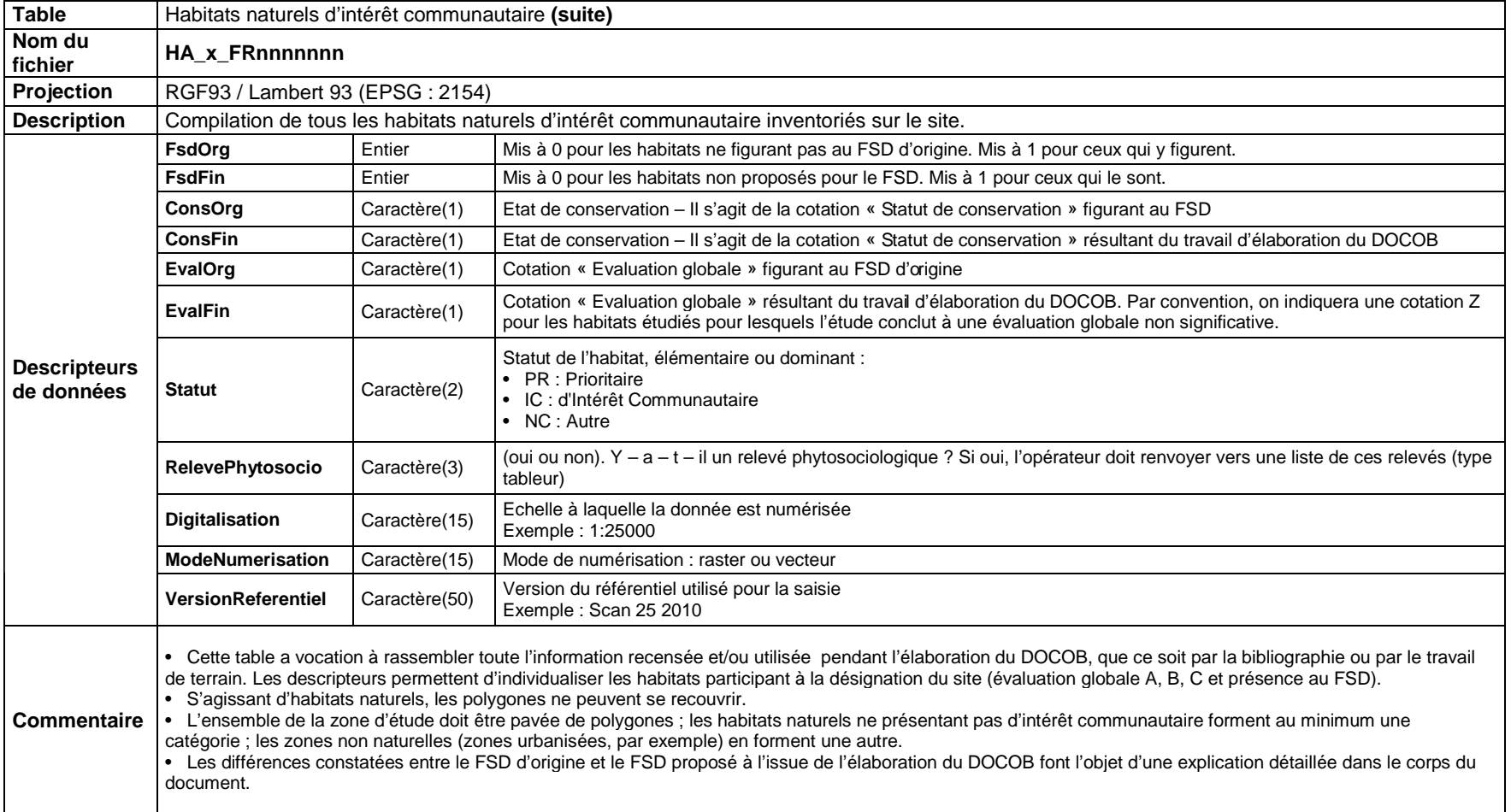

# h. Table 8 : toute autre table

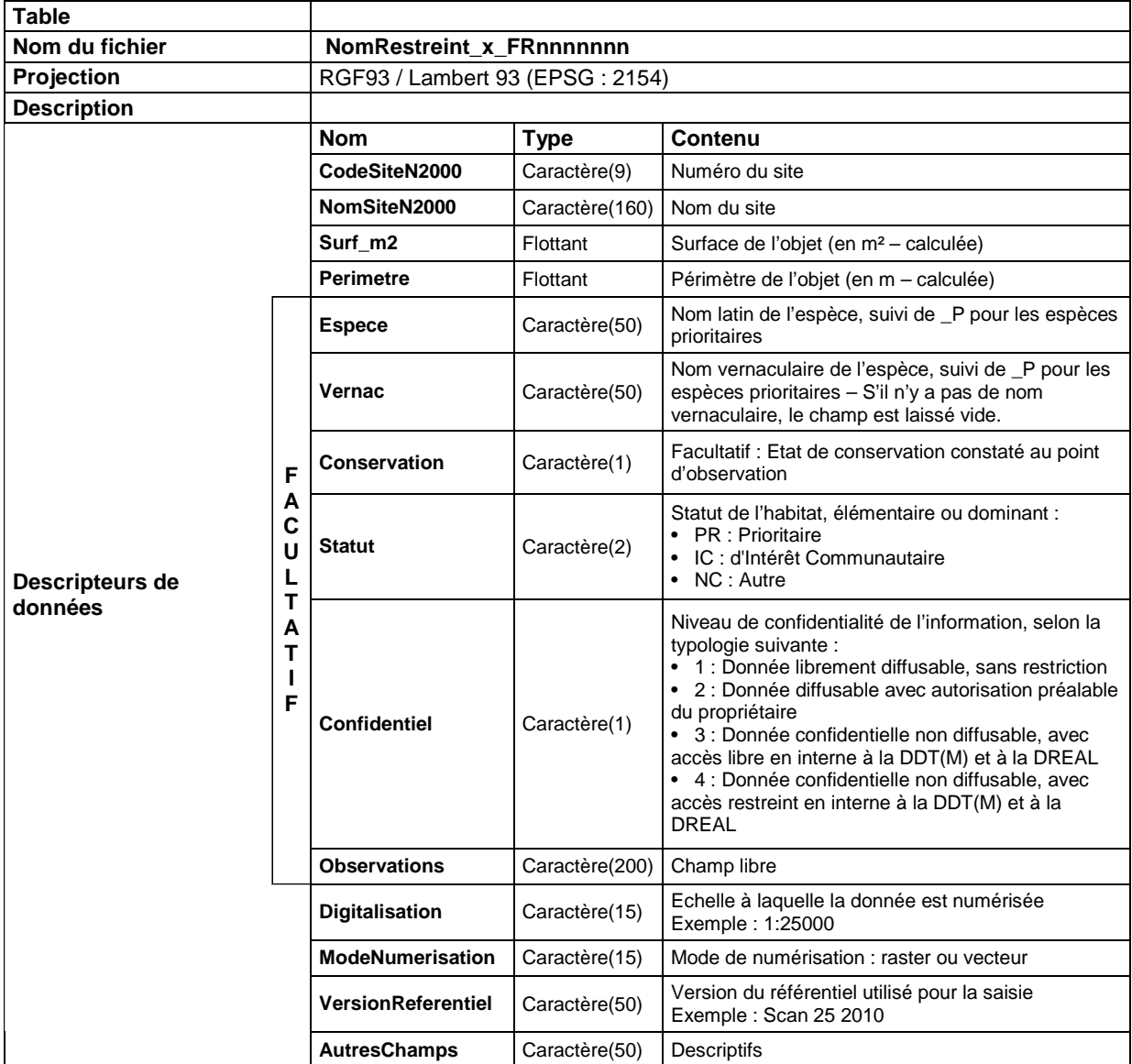

## *2. Métadonnées*

Les métadonnées sont « les données sur les données », elles permettent de fournir diverses informations sur la donnée elle-même. Elles répondent aux questions qui, quand, quoi, où, comment et pourquoi. Elles facilitent la consultation des données et permettent une compréhension plus rapide de celles-ci.

Chacune des données ou des lots de données géographiques créés par l'opérateur ou ses sous-traitants dans le cadre de l'élaboration du DOCOB devront être fournis avec une fiche de catalogage.

Des outils de catalogage peuvent être utilisés du moment qu'ils sont libres de droits et exempts de licence commerciale. Ils doivent être conformes à la norme européenne INSPIRE.

Si vous n'avez aucun outil de catalogage référez-vous au formulaire de saisie disponible en format excel sur le site internet de la DREAL LR. Il est également présent en annexe. Il doit être intégralement complété : formulaire de saisie et structure de la table.

Dans le cas où vous auriez plusieurs tables avec le même sujet mais avec des géométries différentes, vous pouvez compléter une seule fiche de métadonnées par lot de données. Par exemple, si vous avez deux tables sur l'aigle de Bonelli dont l'une avec des points et l'autre avec des polygones, vous pouvez ne remplir qu'un formulaire pour les deux et détailler les données du lot dans le résumé.

Il est impératif de fournir ces métadonnées. Elles seront ensuite rentrées sur Adélie et diffusées comme le préconise la norme INSPIRE. Adélie est un système de stockage, de catalogage et de mise à disposition du patrimoine géographique développé par le Ministère de l'Ecologie, du Développement durable, des Transports et du Logement.

## **Annexes**

## *1. Listes de référence pour le remplissage des champs*

a. Liste des cycles biologiques

Codification du champ CycleBio de la table d'habitats d'espèces d'intérêt communautaire.

Alimentation, Axe de migration, Hivernage (ou Hibernation), Parade, Reproduction, Tout.

b. Liste des groupes taxonomiques

Entrées possible pour le champ GpeTaxonomique de la table d'habitats d'espèces d'intérêt communautaire.

Amphibien, Invertebre, Mammifere, Oiseau, Poisson, Reptile.

c. Liste des codes du MNHN (Muséum National d'Histoire Naturelle)

Codification du champ CodeMNHN des tables espèces animales et végétales d'intérêt communautaire.

Voir Tableau en annexe n°3.

d. Liste non exhaustive de la terminologie des différents types de milieux

Entrées possible (à titre d'exemple) pour le champ Milieu de la table habitats d'espèces d'intérêt communautaire.

Milieu naturel (humide, pelouse, rivière, forêt…), Milieu hypogé, Milieu artificiel (grange, clocher, grenier…), Cavité (arbres, rocher..).

# *2. Métadonnées*

## a. Structure de la table

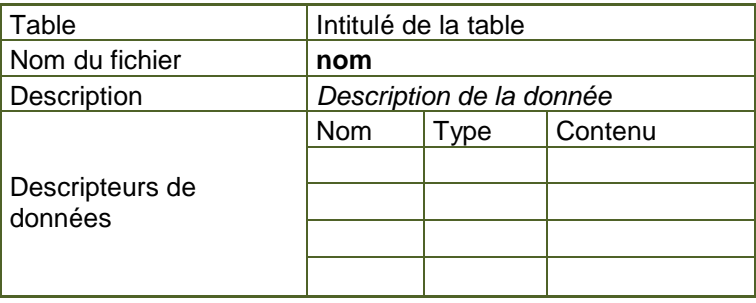

# b. Formulaire de saisie des métadonnées

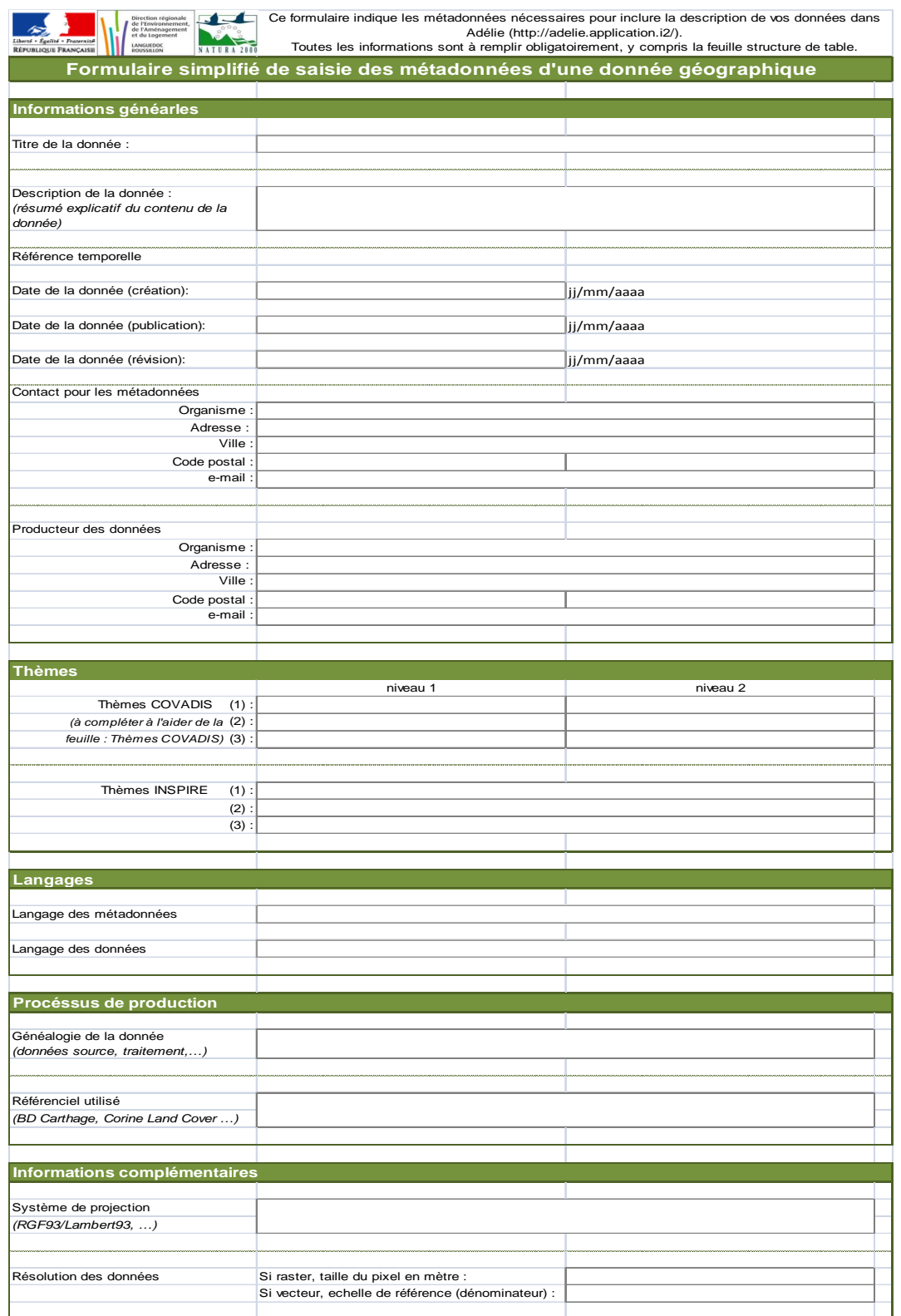

# c. Thèmes COVADIS

#### à chaque thème de niveau 1 doit être associé un de ses sous-thèmes de niveau 2

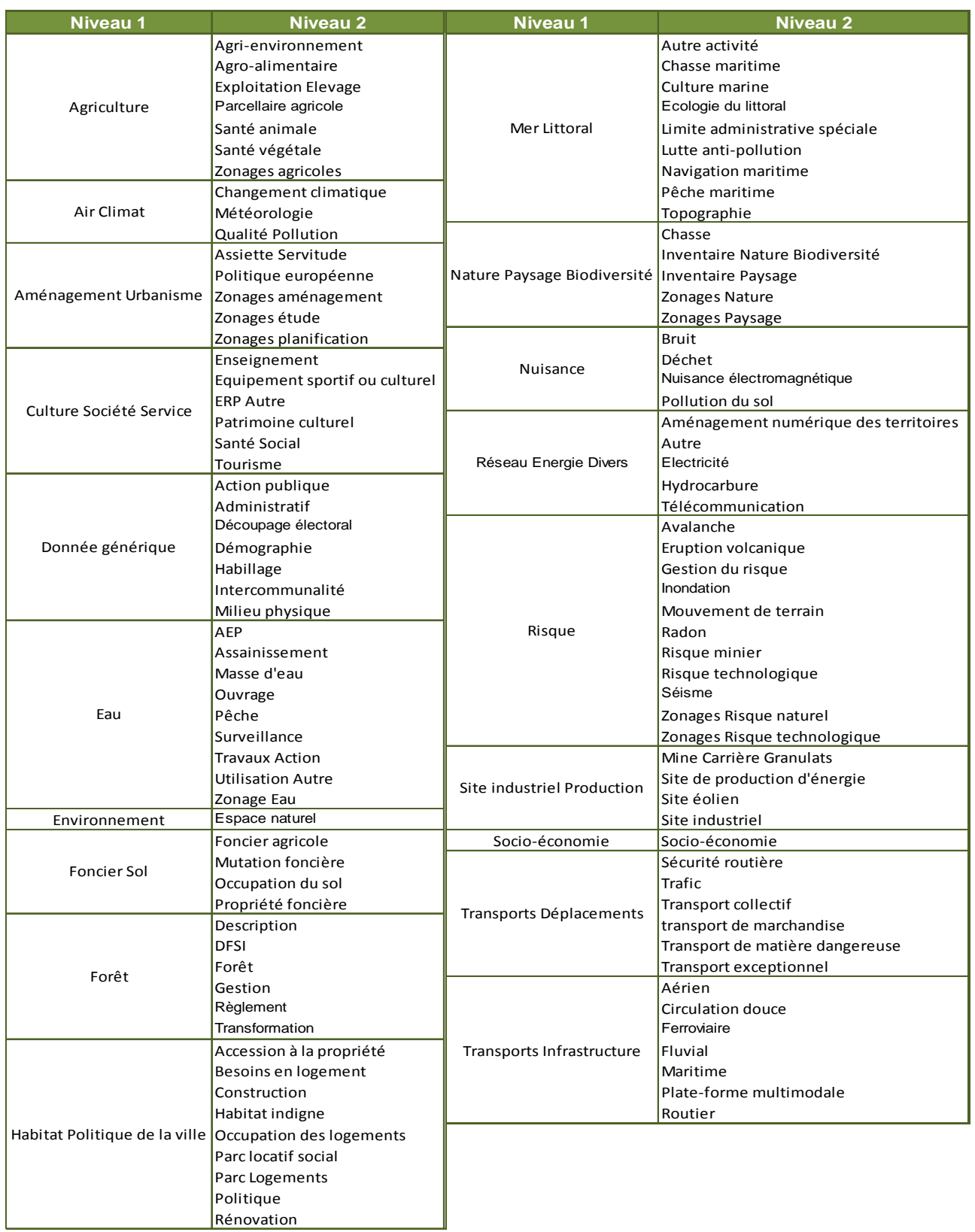

# *3. Listes des codes du MNHN*

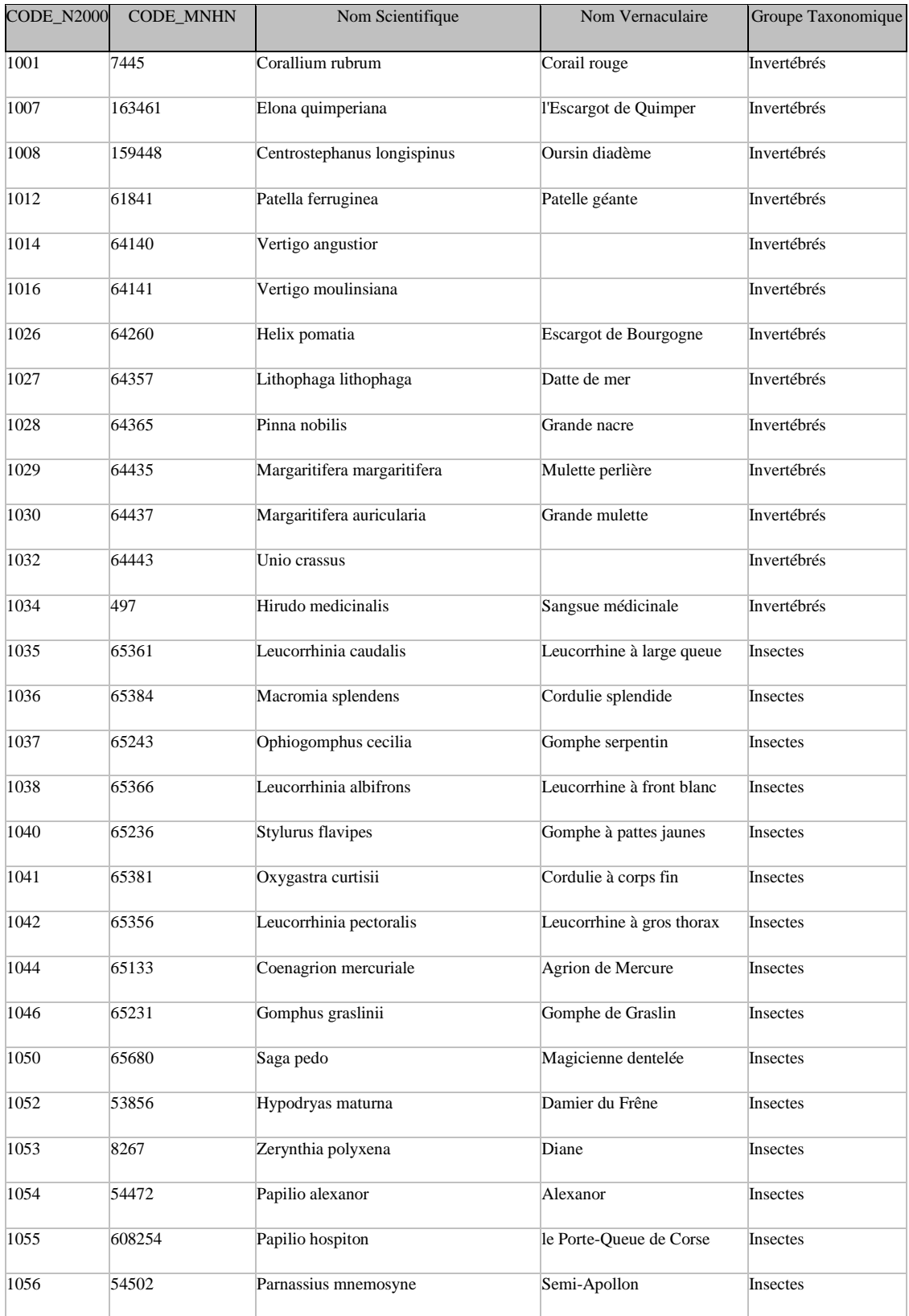

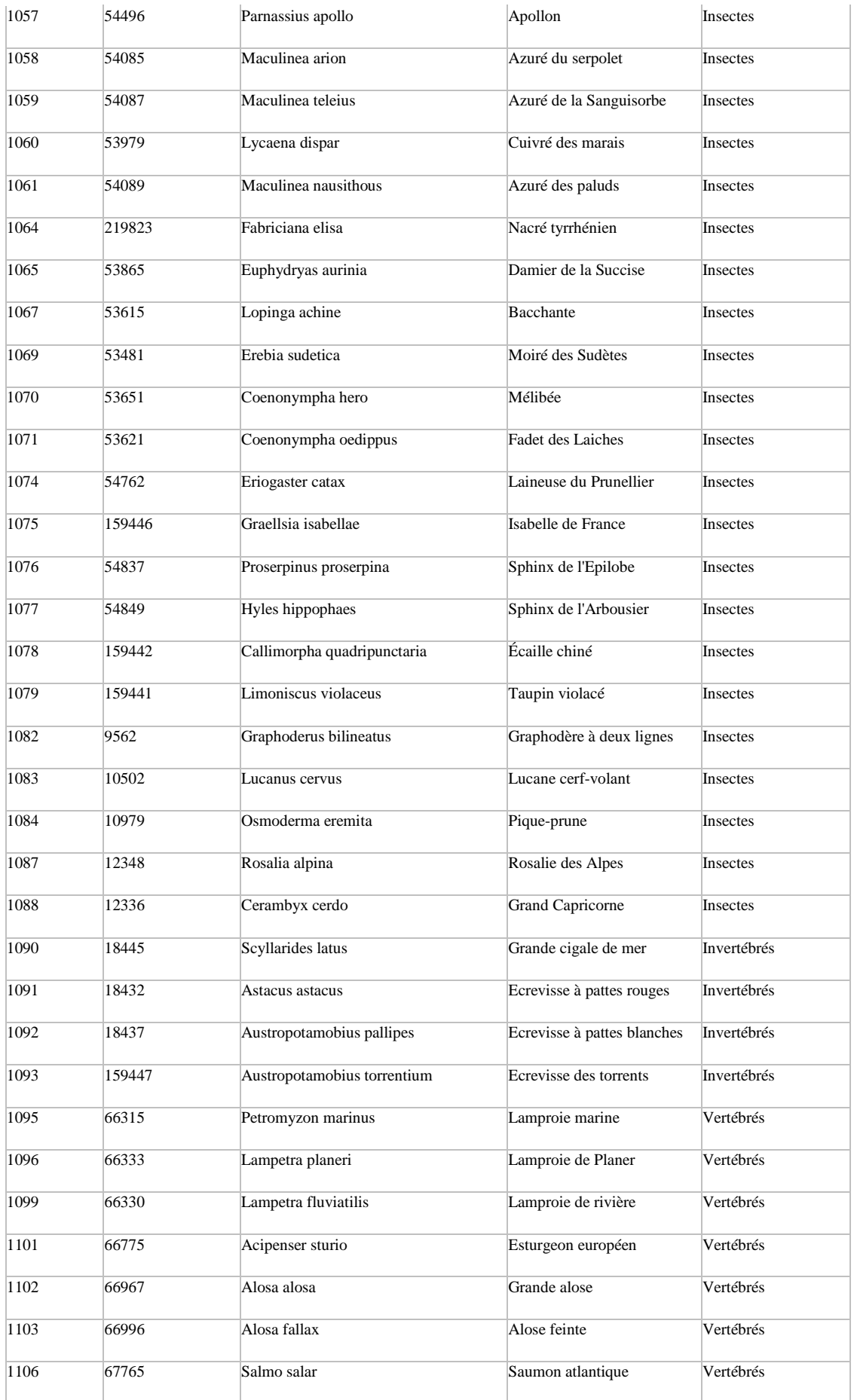

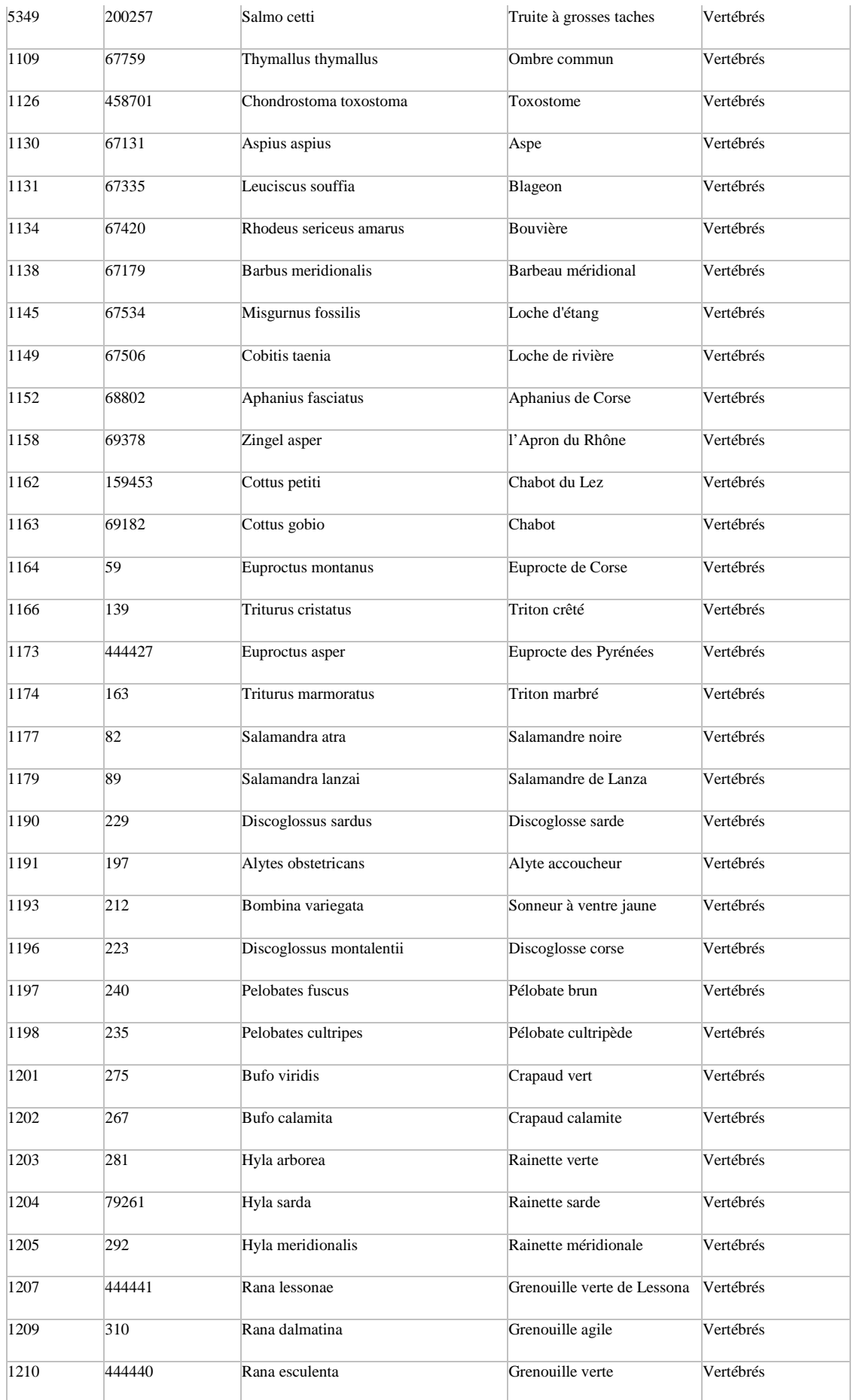

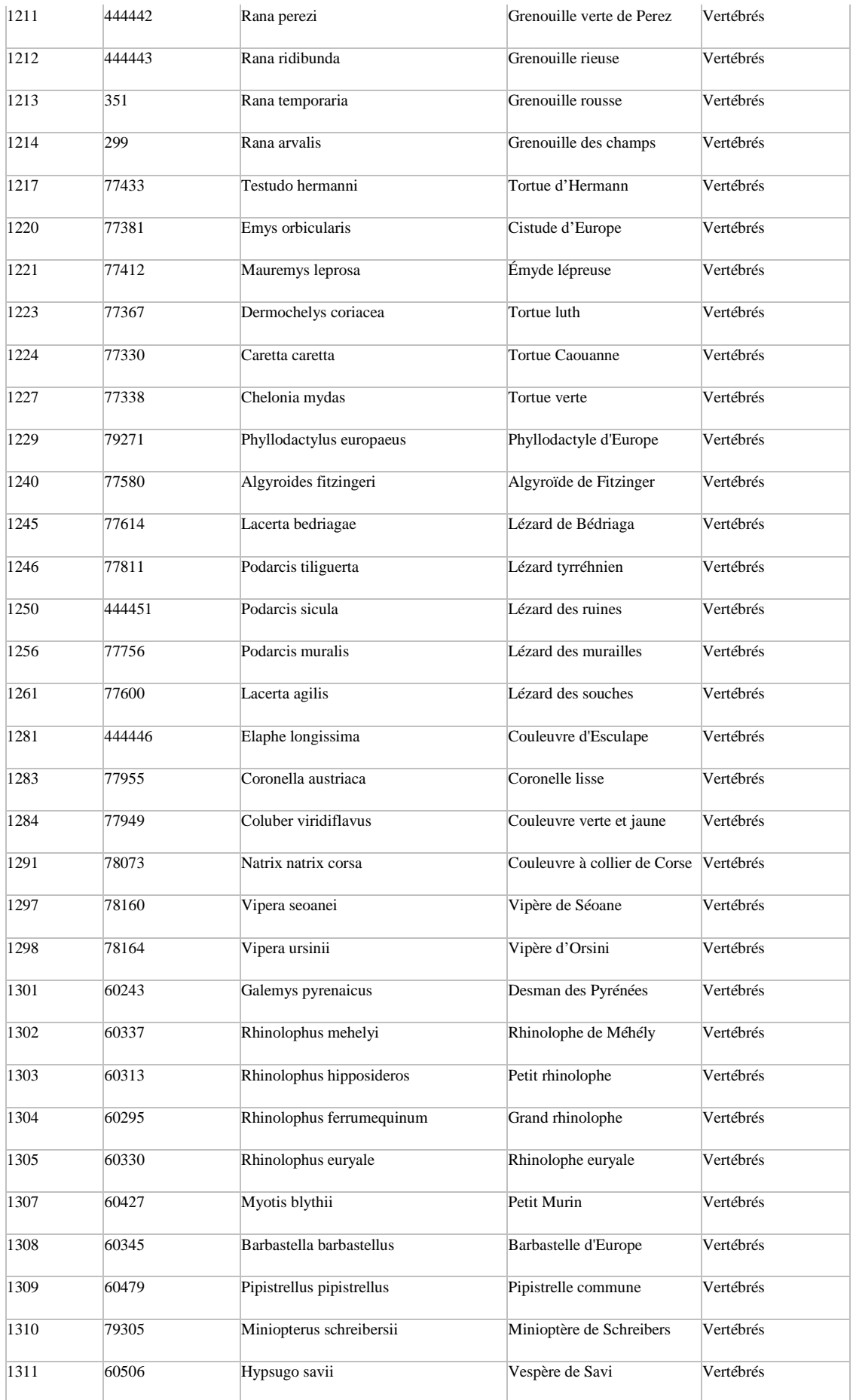

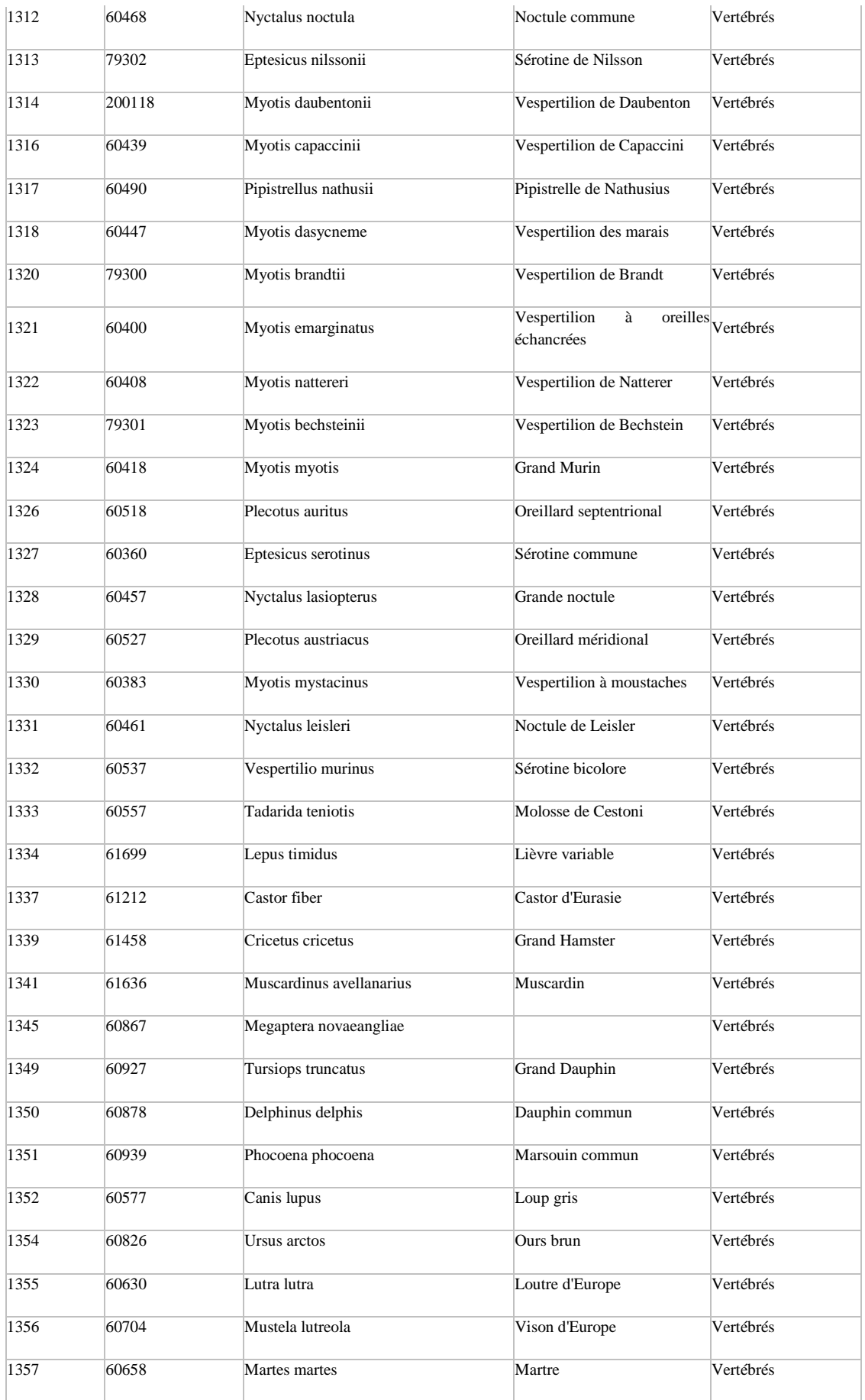

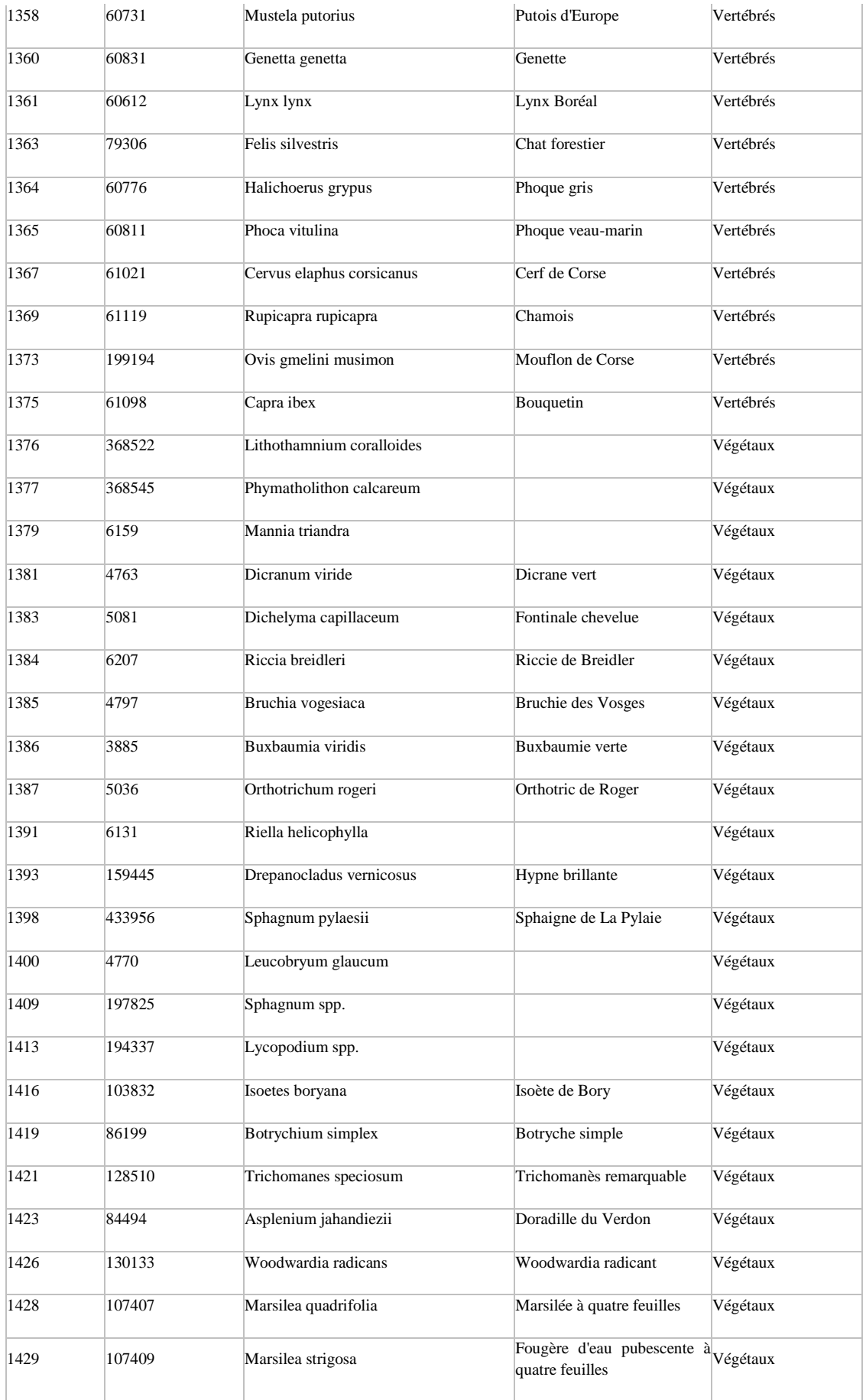

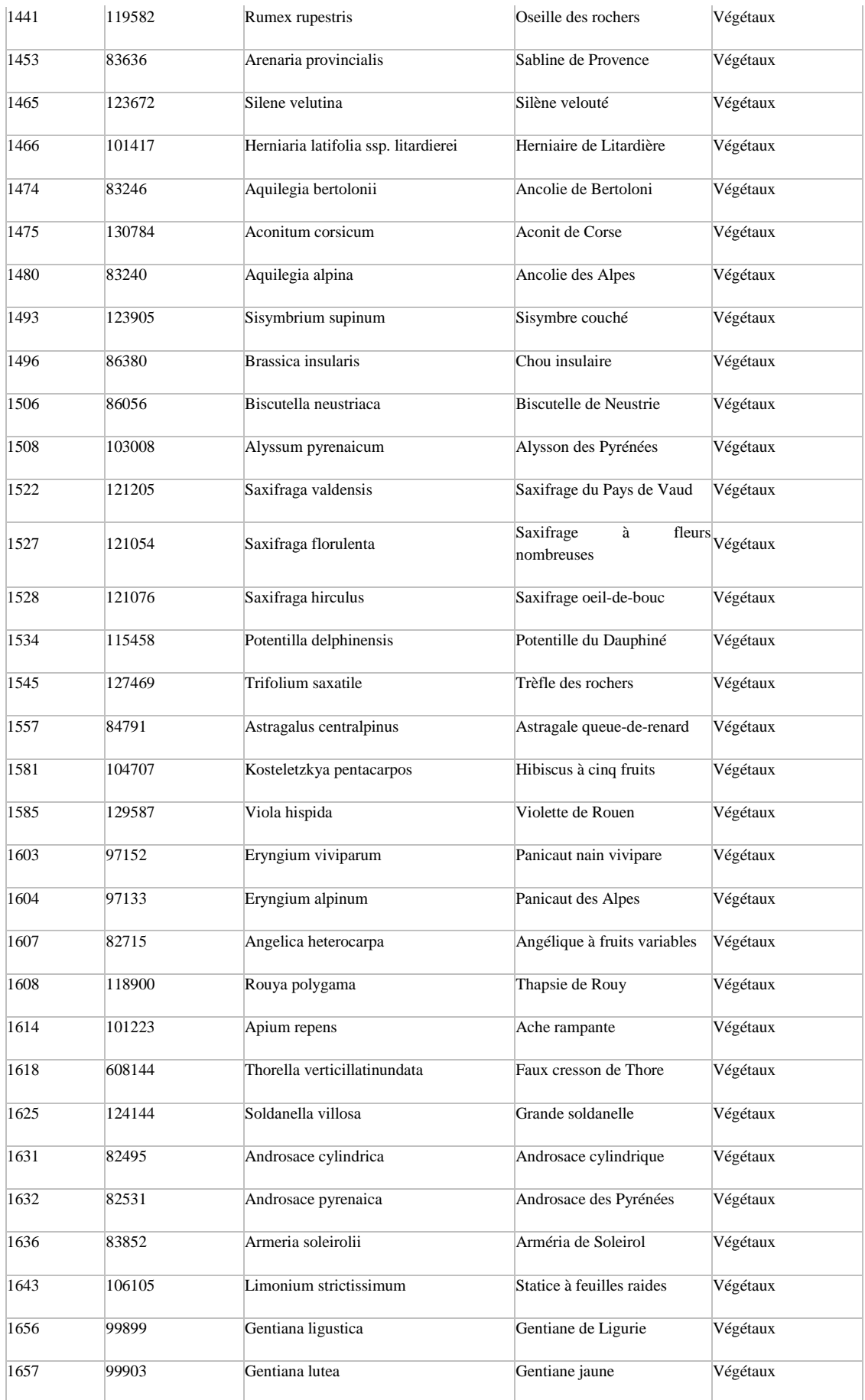

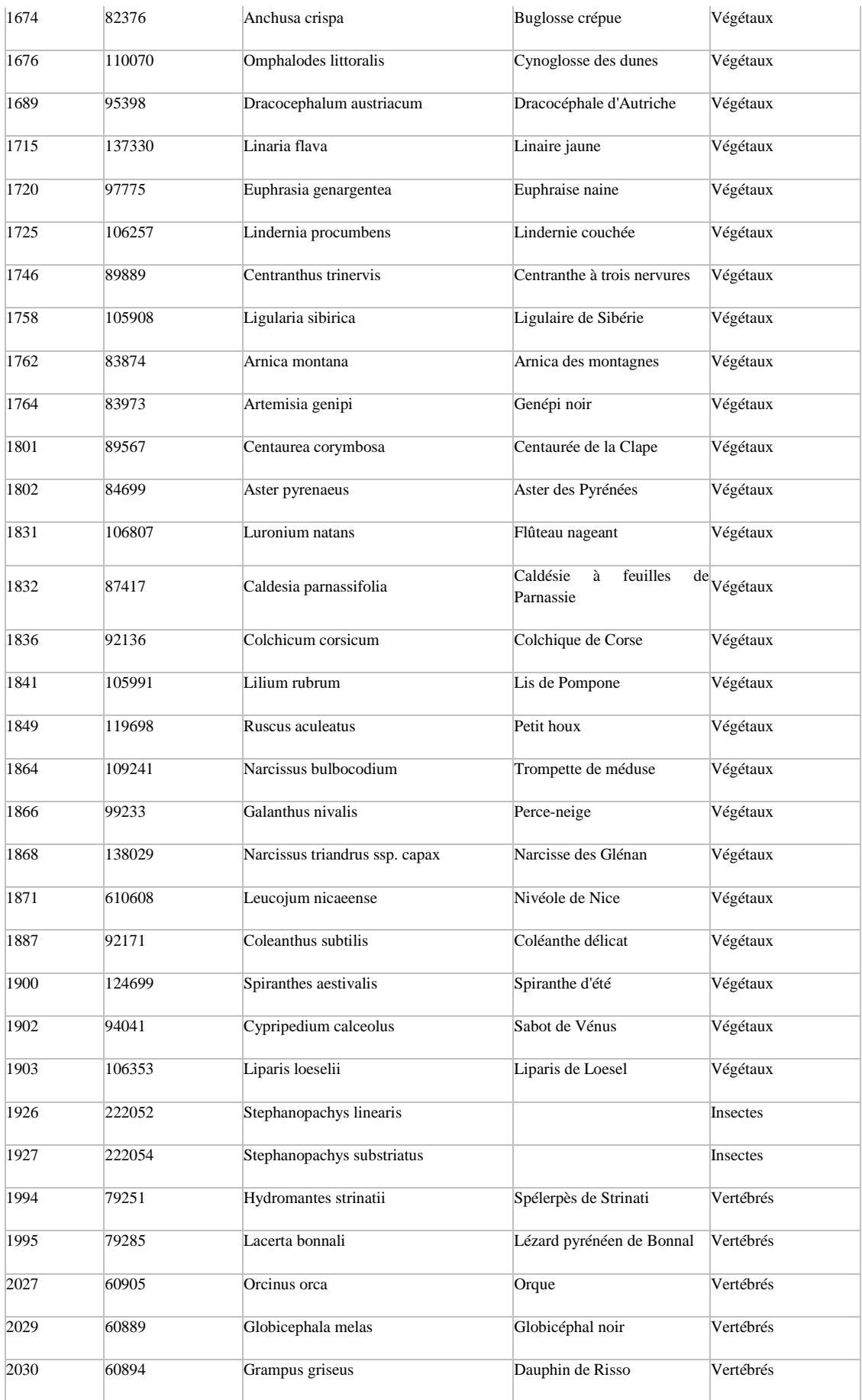

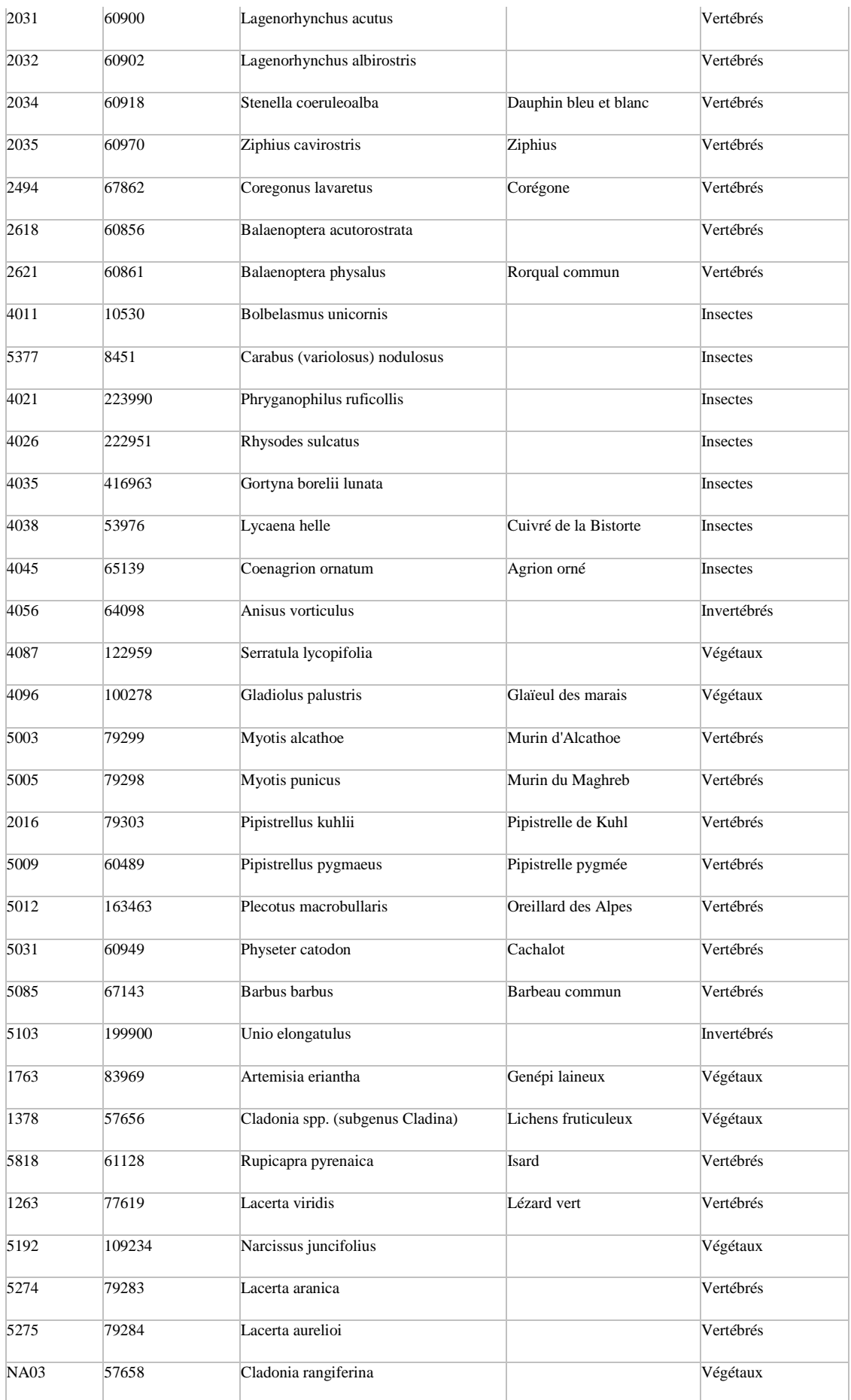

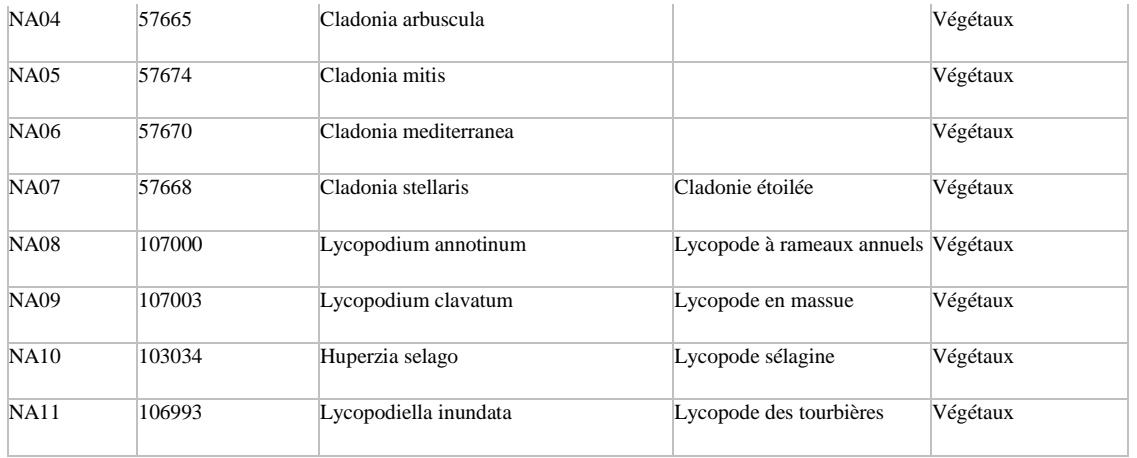